## <<Adobe AIR

书名:<<Adobe AIR范例精解>>

- 13 ISBN 9787302208822
- 10 ISBN 7302208824

出版时间:2009-9

页数:461

PDF

更多资源请访问:http://www.tushu007.com

, tushu007.com

### <<Adobe AIR

#### , tushu007.com

Adobe Flex 3 AIR SDK Software Development Kit Adobe Flash 众所周知,Flash的最早版本(即FutureSplash)仅仅是为网页创建动画的一个可执行程序。 ActionScript Flash Flash Flex Flash Flash Flash Flash Flash Flash Flash Flash Flash Flash Flash Flash Flash Flash Flash Flash Flash Flash Flash Flash Flash Flash Flash Flash Flash Flash Flash Flash Flash Flash Flash Flash Flash Flash Flash Flash F Flex Adobe AIR :Flash Web 每一Flash新技术的发布后,随之而来的就是大量书籍、视频、博客等相关学习资料的出现。 AIR Flex 3  $\mathop{\rm Adobe}\nolimits$ Flex 3 AIR SDK Flex 3 Adobe AIR,  $\frac{1}{2}$ 

Flex 3 AdobeAIR

 $AR$ 

# , tushu007.com <<Adobe AIR AIR Adobe Integrated Runtime Adobe **Example 20** RIA Rich Internet Application AIR Flash HTML/Ajax  $11$  AIR  $AR$  example  $RRIA$

 $\bm{\mathsf{API}}$ ·如何从本地机器上读取和定位mp3 文件,从而建立音乐库 ·在基于Flex 的应用程序内与HTML 和JavaScript 内容进行交互的方法 ·如何使用本地的拖放API 来打开和保存图形文件 ·如何播 H264 FLV 300 M HTML 300 HTML 300 M HTML 300 HTML 300 M HTML 300 M HTML 300 M HTML 300 M HTML 300 M HTML 300 M HTML 300 M HTML 300 M HTML 300 M HTML 300 M HTML 300 M HTML 300 M HTML 300 M HTML 300 M HTML 300 M HTML 300 M HT

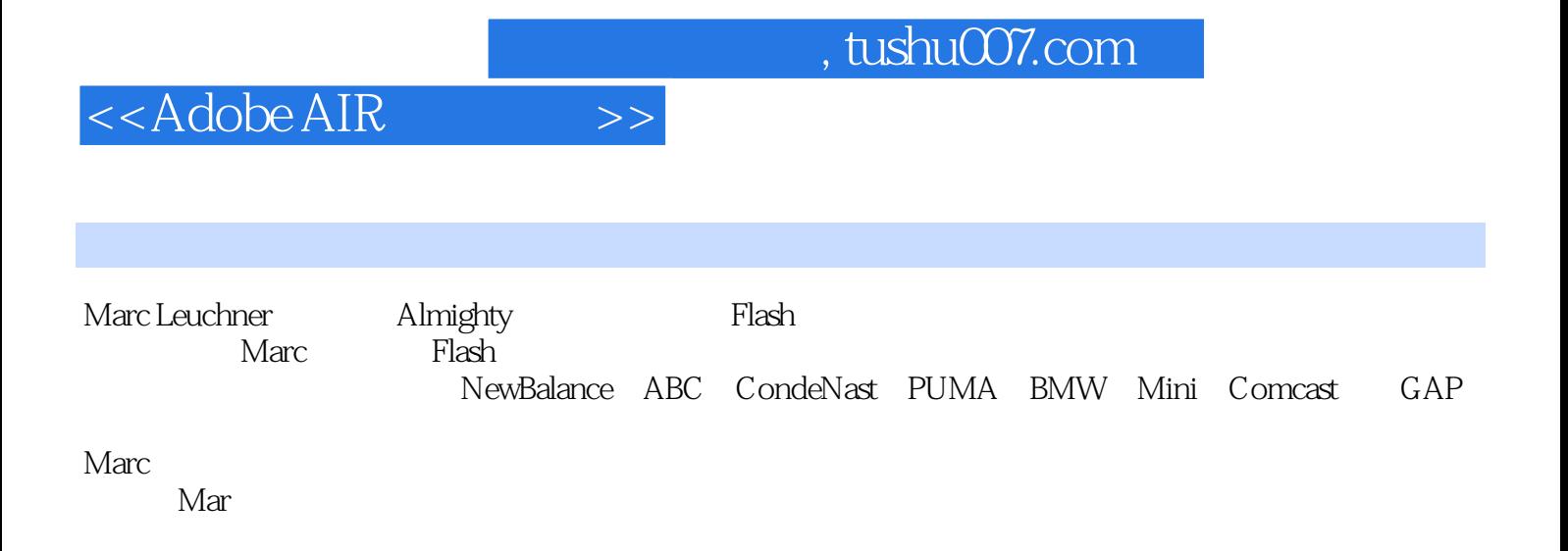

# $<<$  Adobe AIR

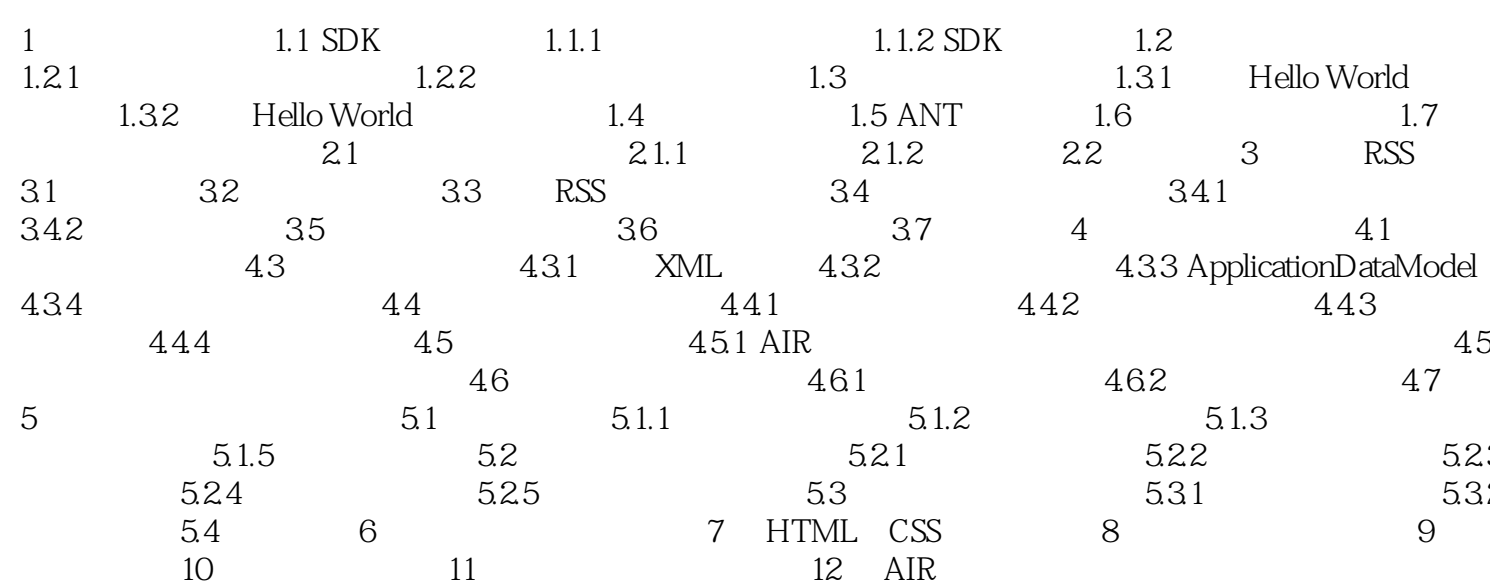

 $\,$ 

# <<Adobe AIR

## $,$  tushu007.com

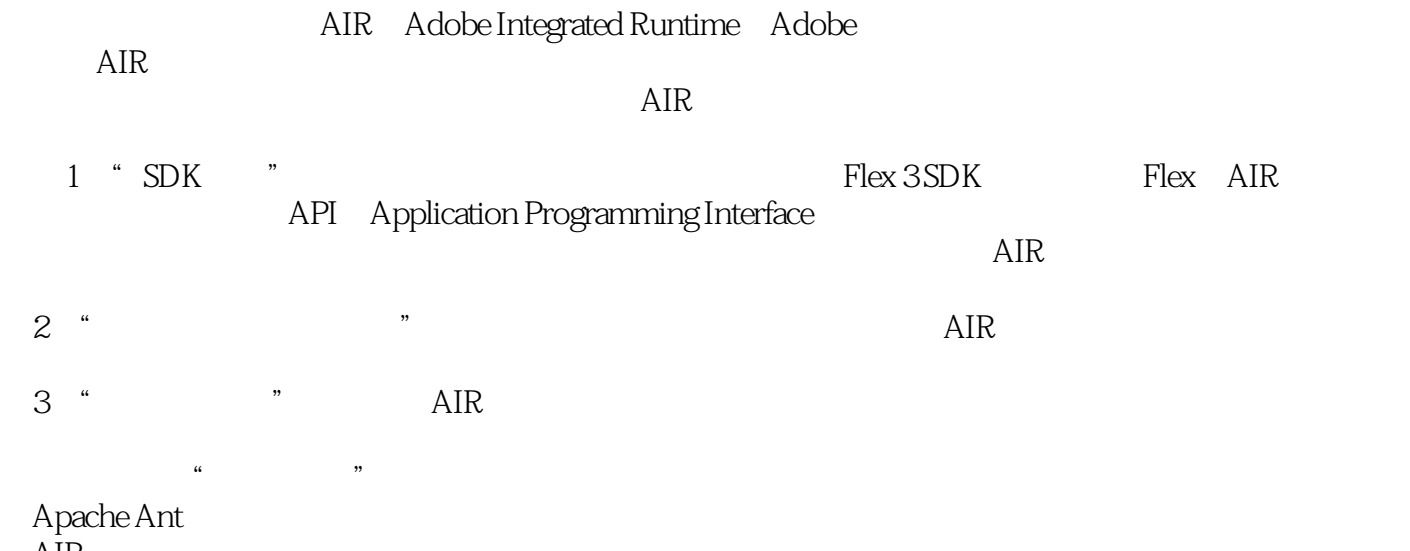

AIR

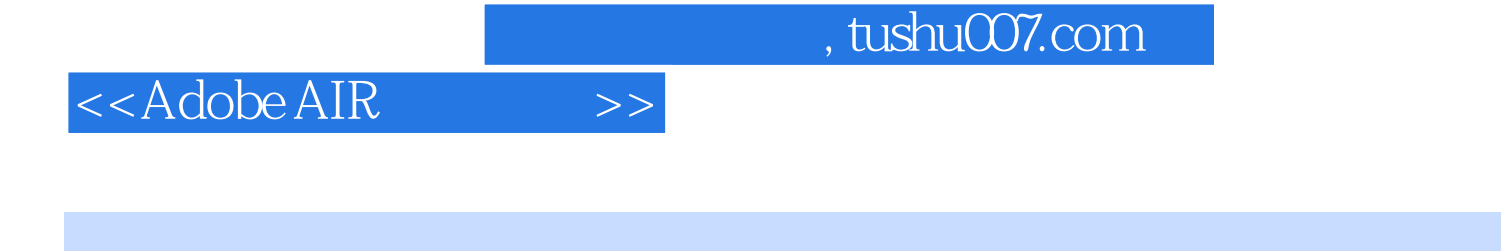

《Adobe AIR范例精解:创建-修改-重用》读者对象《Adobe AIR范例精解:创建-修改-重用》主要面向使 Flash Flex 3 HTML JavaScript Aidx

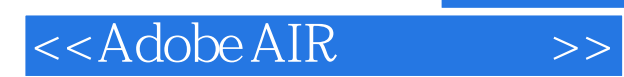

本站所提供下载的PDF图书仅提供预览和简介,请支持正版图书。

更多资源请访问:http://www.tushu007.com